# **Estructura de un disco duro**

La estructura lógica de un disco duro está formada por:

- El sector de arranque (Master Boot Record)
- Espacio particionado
- Espacio sin particionar

El sector de arranque es el primer sector de todo disco duro (cabeza 0, cilindro 0, sector 1). En él se almacena la tabla de particiones y un pequeño programa master de inicialización, llamado también Master Boot. Este programa es el encargado de leer la tabla de particiones y ceder el control al sector de arranque de la partición activa. Si no existiese partición activa, mostraría un mensaje de error.

El espacio particionado es el espacio del disco que ha sido asignado a alguna partición. **El espacio no particionado**, es espacio no accesible del disco ya que todavía no ha sido asignado a ninguna partición. A continuación se muestra un ejemplo de un disco duro con espacio particionado (2 particiones primarias y 2 lógicas) y espacio todavía sin particionar.

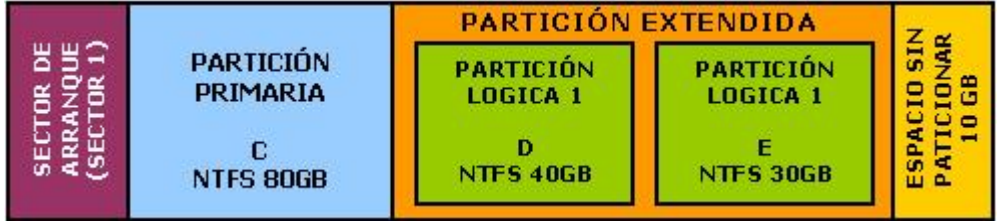

### **Las particiones**

Una **partición de disco**, en mantenimiento, es el nombre genérico que recibe cada división presente en una sola unidad física de almacenamiento de datos. Toda partición tiene su propio sistema de archivos (formato); generalmente, casi cualquier sistema operativo interpreta, utiliza y manipula cada partición como un disco físico independiente, a pesar de que dichas particiones estén en un solo disco físico.

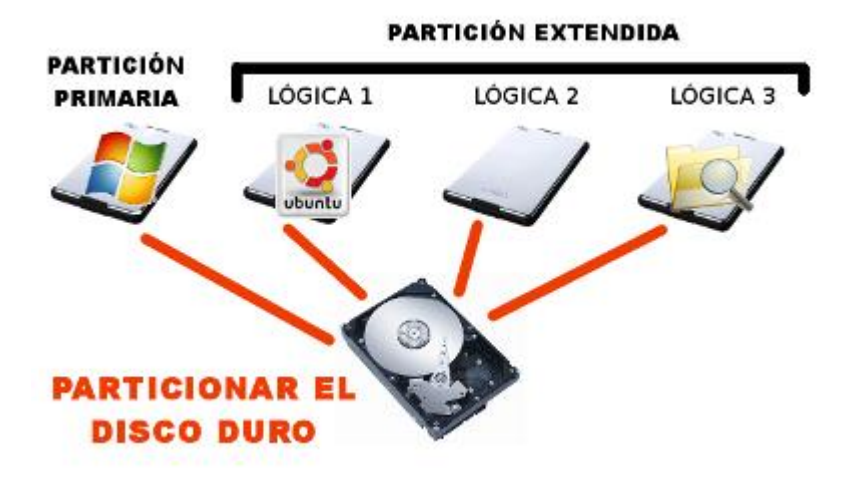

Una partición de un disco duro es una división lógica en una unidad de almacenamiento (por ejemplo un disco duro o unidad flash), en la cual se alojan y organizan los archivos mediante un sistema de archivos. Existen distintos esquemas de particiones para la distribución de particiones en un disco. Los más conocidos y difundidos son MBR (Master Boot Record) y GPT (GUID Partition Table). Las particiones, para poder contener datos tienen que poseer un sistema de archivos. El espacio no asignado en un disco no es una partición, por lo tanto no puede tener un sistema de archivos. Existen múltiples sistemas de archivos con diferentes capacidades: como FAT, NTFS, FAT32, EXT2, EXT3, EXT4

En Windows, las particiones reconocidas son identificadas con una letra seguida por un signo de doble punto (p.ej. C:\). Prácticamente todo tipo de discos magnéticos y memorias flash pueden particionarse.

En sistemas LINUX las particiones de datos son montadas en un mismo y único árbol jerárquico, en el cual se montan a través de una carpeta, proceso que sólo el superusuario (**root**) puede realizar.

### **Tipos de particiones**

- 1. **Partición primaria**: Son las divisiones primarias del disco, solo puede haber 4 de éstas o 3 primarias y una extendida.
- *2.* **Partición extendida**: También conocida como partición secundaria es otro tipo de partición que actúa como una partición primaria; sirve para contener múltiples unidades lógicas en su interior. Fue ideada para romper la limitación de 4 particiones primarias en un solo disco físico. Solo puede existir una partición de este tipo por disco, y solo sirve para contener particiones lógicas. *Por lo tanto, es el único tipo de partición que no soporta un sistema de archivos directamente.*
- 3. **Partición lógica**: Ocupa una porción de la partición extendida o la totalidad de la misma, la cual se ha formateado con un tipo específico de sistema de archivos (FAT32, NTFS, ext2,...) y se le ha asignado una unidad, así el sistema operativo reconoce las particiones lógicas o su sistema de archivos. Puede haber un máximo de 23 particiones lógicas en una partición extendida. Linux impone un máximo de 15, incluyendo las 4 primarias, en discos SCSI y en discos IDE 8963.

#### **Razones para el uso de particiones**

- Algunos sistemas de archivos (p.e. versiones antiguas de sistemas [FAT](http://es.wikipedia.org/wiki/FAT) de [Microsoft\)](http://es.wikipedia.org/wiki/Microsoft) tienen tamaños máximos más pequeños que los que el tamaño que proporciona un disco, siendo necesaria una partición de tamaño pequeño, para que sea posible el adecuado funcionamiento de este antiguo sistema de archivos.
- Se puede guardar una copia de seguridad de los datos del usuario en otra partición del mismo disco, para evitar la pérdida de información importante.
- En algunos sistemas operativos aconsejan más de una partición para funcionar, como por ejemplo, la partición de intercambio (swap) en los sistemas operativos basados en Linux.
- A menudo, dos sistemas operativos no pueden coexistir en la misma partición, o usar diferentes formatos de disco "nativo". La unidad se particiona para diferentes sistemas operativos.
- Uno de los principales usos que se le suele dar a las particiones (principalmente a la extendida) es la de almacenar toda la información del usuario (entiéndase música, fotos, vídeos, documentos), para que al momento de reinstalar algún sistema operativo se formatee únicamente la unidad que lo contiene sin perder el resto de la información del usuario.

Las tablas de particiones [\(MBR\)](http://es.wikipedia.org/wiki/MBR) sólo admiten hasta 2,2 TB por partición. Dado que sólo soportan 4 particiones primarias, el tamaño máximo admisible para un disco duro sería de 8,8 TB (el resto de capacidad no se podría utilizar).

# **Sistema de archivos**

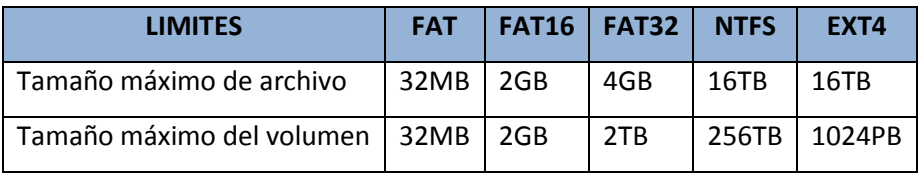

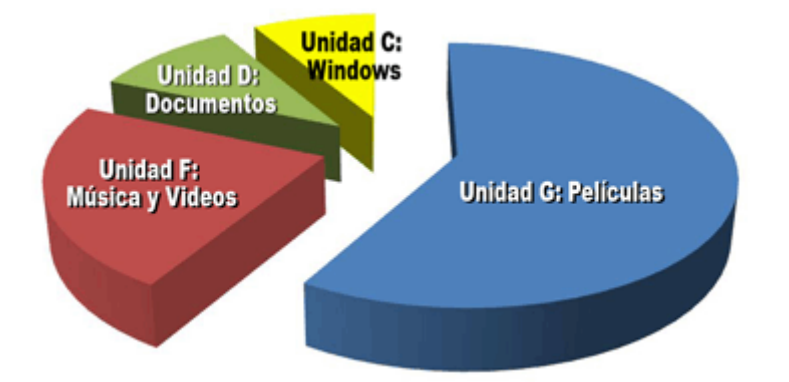